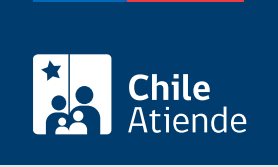

Información proporcionada por Autoridad Sanitaria

# Autorización de uso y disposición para sustancias químicas peligrosas importadas

Última actualización: 20 septiembre, 2023

## Descripción

Permite solicitar a la Secretaría Regional Ministerial (SEREMI) de Salud la resolución que autoriza a un importador el uso, venta, consumo, cesión y disposición de sustancias químicas importadas .

Para otorgar la autorización, la Seremi de Salud donde se encuentra ubicada la bodega podrá realizar una inspección previa para verificar las sustancias y cantidades importadas e informadas, además de las condiciones de etiquetado y almacenamiento.

Al ingresar las sustancias químicas peligrosas a Chile, el Servicio Nacional de Aduanas exigirá a los importadores el [Certificado de Destinación Aduanera \(CDA\)](/var/www/chileatiende/public/fichas/16917-certificado-de-destinacion-aduanera-(cda)-para-sustancias-quimicas-peligrosas), en el que consta el lugar donde se depositarán, la ruta y las condiciones del traslado (tanto del vehículo como del transportista) desde los recintos aduaneros hasta la bodega o almacén de destino.

Una vez que concluye el procedimiento mencionado anteriormente, los interesados podrán solicitar la autorización de uso y disposición de las sustancias químicas peligrosas.

La autorización se puede solicitar durante todo el año en la plataforma web SEREMI en Línea y en las oficinas regionales correspondientes .

¿A quién está dirigido?

- Personas naturales y jurídicas que importan sustancias químicas peligrosas.
- Agentes de aduanas con autorización vigente.

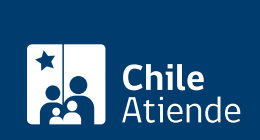

#### ¿Qué necesito para hacer el trámite?

- Número del Certificado de Destinación Aduanera (CDA).
- Factura comercial emitida en el origen por el proveedor o el fabricante del producto.
- Copia del documento que acredita que la instalación puede almacenar los productos:
	- Autorización sanitaria de la bodega de almacenamiento.
	- Si no requiere autorización: informe sanitario de la actividad (bodega o fábrica) u otro documento que acredite que el establecimiento es formal.
- Hoja de datos de seguridad del producto o la sustancia química importada, según la Norma Chilena NCh 2245:2015 en español.
- [ClaveÚnica,](/var/www/chileatiende/public/fichas/11331-obtener-la-clave-unica) si realiza el trámite de forma online.

#### ¿Cuál es el costo del trámite?

- Sustancias Peligrosas y Químicos: desde \$20.400 hasta \$83.600 según cantidad de sustancia importada.
- Sustancias radiactivas y equipos con fuentes radiactivas selladas: \$27.100 por equipo.

## ¿Qué vigencia tiene?

La resolución de autorización se mantendrá vigente hasta que los productos de la partida de importación sean utilizados en su totalidad o expiren.

## ¿Cómo y dónde hago el trámite?

En línea:

- 1. Haga clic en "Solicitar autorización".
- 2. Una vez en el sitio web de la institución, seleccione "2 autorización de importación de alimentos y sustancias peligrosas (uso y disposición)" y haga clic en "Ir al trámite".
- 3. Digite su RUN y clave de ClaveÚnica, y pulse "Continuar". Si no la tiene, [solicítela.](/var/www/chileatiende/public/fichas/11331-obtener-la-clave-unica)
- 4. Ingrese el número del trámite CDA, las identificaciones (importador, bodega y contacto) más los archivos adjuntos, y pulse "Finalizar ingreso".
- 5. Seleccione la modalidad para pagar el arancel correspondiente.
- 6. Como resultado del trámite, habrá solicitado la autorización.

Importante: revise el [manual explicativo](https://seremienlinea.minsal.cl/asdigital/manuales/03_Manual_ASDigital_Comercio_Exterior_Autorizacion_de_Uso_y_Disposicion.pdf) del proceso.

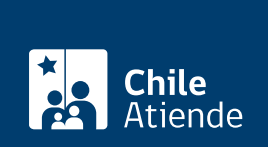

#### En oficina:

- 1. Reúna los antecedentes requeridos.
- 2. Diríjase a la oficina de la [SEREMI de Salud correspondiente a su región.](https://www.minsal.cl/secretarias-regionales-ministeriales-de-salud/)
- 3. Explique el motivo de su visita: solicitar a la SEREMI de Salud la resolución que autoriza a un importador el uso, venta, consumo, cesión y disposición de alimentos y sustancias peligrosas importadas.
- 4. Entregue los antecedentes requeridos y complete el formulario si no lo descargó previamente del sitio web de la respectiva SEREMI de Salud.
- 5. Pague el valor del trámite en la caja de la SEREMI de Salud o en la entidad bancaria que le indique el funcionario.
- 6. Como resultado del trámite, habrá solicitado el certificado.

#### Link de trámite en línea:

[https://www.chileatiende.gob.cl/fichas/16924-autorizacion-de-uso-y-disposicion-para-sustancias-quimicas](https://www.chileatiende.gob.cl/fichas/16924-autorizacion-de-uso-y-disposicion-para-sustancias-quimicas-peligrosas-importadas)[peligrosas-importadas](https://www.chileatiende.gob.cl/fichas/16924-autorizacion-de-uso-y-disposicion-para-sustancias-quimicas-peligrosas-importadas)